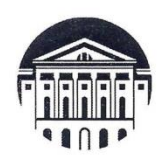

# МИНОБРНАУКИ РОССИИ

федеральное государственное бюджетное образовательное учреждение высшего образования «ИРКУТСКИЙ ГОСУДАРСТВЕННЫЙ УНИВЕРСИТЕТ» ФГБОУ ВО «ИГУ»

Отделение ИФИЯМ «Высшая школа журналистики и медиапроизводства»

азование **TBEPXHAR ИФИЯМ ИГУ NEE Пашлыкова** Директор  $24$  г. dia **MARTIE** 

# Рабочая программа дисциплины (модуля)

# Б1.В.12. ТЕХНИКА ВИДЕОСЪЕМКИ И ОСНОВЫ МОНТАЖА

Направление подготовки 42.03.02 Журналистика

Направленность (профиль) подготовки:

# Международная журналистика

Квалификация (степень) выпускника бакалавр

Форма обучения очная

Согласовано с УМК ИФИЯМ ИГУ

Протокол № 6 от «12» февраля 2024 г. Председатель Михалева О.Л.

Рекомендовано отделением BIIIXM: Протокол № 6 от «09» февраля 2024 г. Руководитель отделения А.В. Гимельштейн

# Содержание

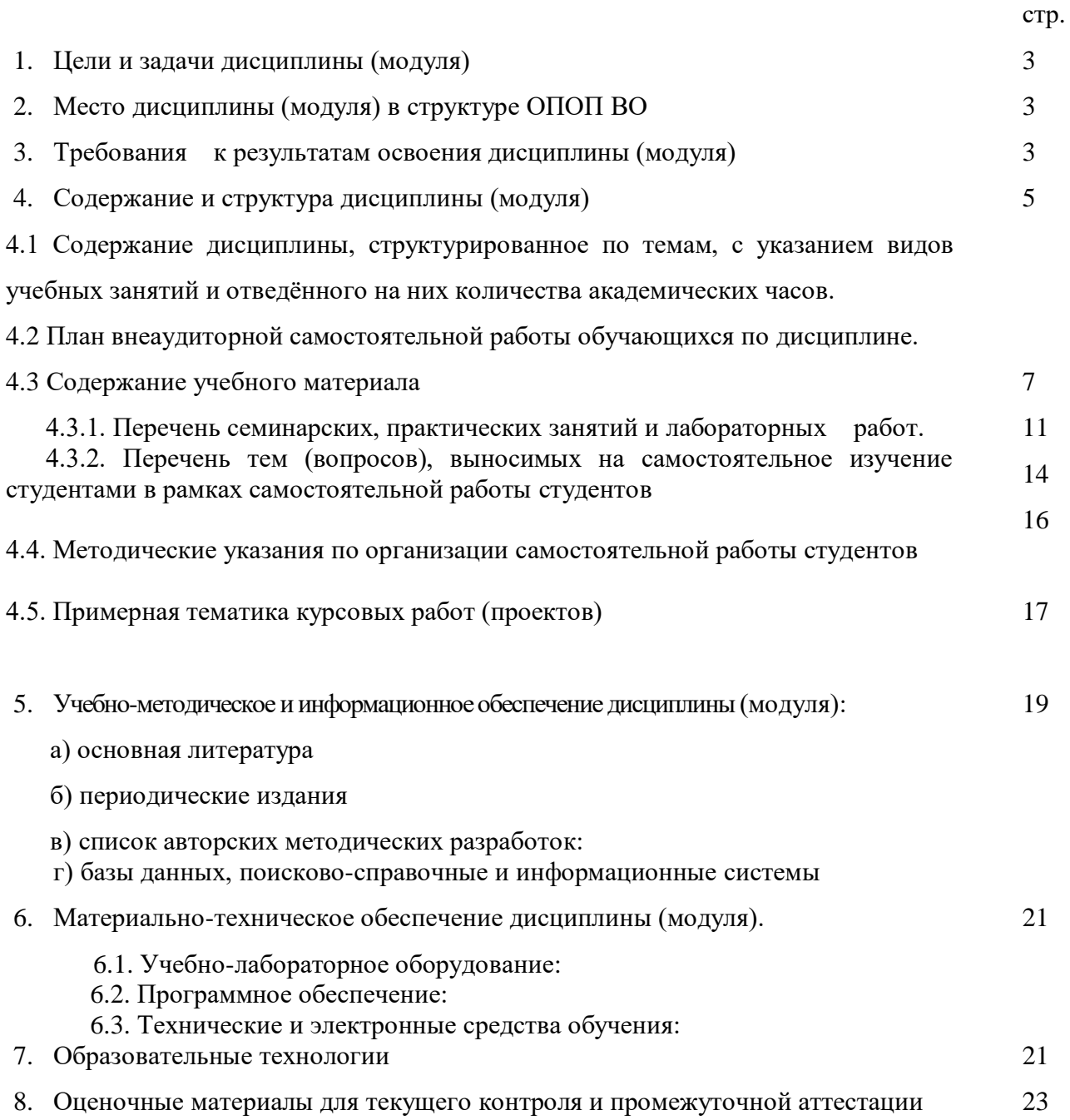

# **I. ЦЕЛИ И ЗАДАЧИ ДИСЦИПЛИНЫ (МОДУЛЯ):**

**Цель** курса «Техника видеосъёмки и основы монтажа» - главная цель курса заключается в том, чтобы будущие журналисты усваивали приемы операторской работы и основные навыки электронного видеомонтажа для работы в телеэфире, как в информационных, так и в развлекательных программах, с учетом жанровых особенностей и выразительных средств тележурналистики. Имели представление об основных методах и приёмах операторской съёмки и работы монтажера. Знали основные способы взаимодействия и работы в творческой группе от видеосъёмки до монтажа и выпуска конечного результата.

**Задачи** курса «Техника видеосъёмки и основы монтажа»: познакомить студентов с теоретическими знаниями и практическими навыками работы журналиста с видеокамерой и сопутствующей видеосъёмке аппаратурой; дать представление о электронном видеомонтаже как особом выразительном средстве в кино и на телевидении. В ходе изучения дисциплины дать студенту представление и первичные навыки в следующих областях:

- специфика телевидения и документалистики;
- основные вопросы теории и практики операторского мастерства;
- особенности работы и взаимодействие оператора при работе в творческой группе;
- понятие композиции и её виды;
- виды операторской съёмки;
- методы и приемы работы оператора при работе со светом;
- принципы работы со звуком;
	- изучить основные методы монтажа;
	- проанализировать драматургические особенности классических фильмов;
	- дать студентам практические навыки работы с одной из монтажных компьютерных программ.

# **II. МЕСТО ДИСЦИПЛИНЫ В СТРУКТУРЕ ОПОП ВО**

 2.1. Учебная дисциплина (модуль) «Техника видеосъёмки и основы монтажа» относится к профессиональному циклу дисциплин, вариативная часть, обязательные дисциплины (Б.1.В.ДВ.12).

 2.2. Для изучения данной учебной дисциплины (модуля) необходимы знания, умения и навыки, формируемые предшествующими дисциплинами: «Основы теории журналистики.

 2.3. Учебная дисциплина (модуль) «Техника видеосъёмки и основы монтажа» является сопутствующим и предшествующим для дисциплин: «Основы тележурналистики», «Введение в цифровую и конвергентную журналистику», «Видеосъемка и монтаж новостных телевизионных передач».

### **III. ТРЕБОВАНИЯ К РЕЗУЛЬТАТАМ ОСВОЕНИЯ ДИСЦИПЛИНЫ**

Процесс изучения дисциплины (модуля) направлен на формирование компетенций (элементов следующих компетенций) в соответствии с ФГОС ВО и ОП ВО по данному направлению подготовки (специальности) 42.03.02. Журналистика:

## **Перечень планируемых результатов обучения по дисциплине (модулю), соотнесенных с индикаторами достижения компетенций**

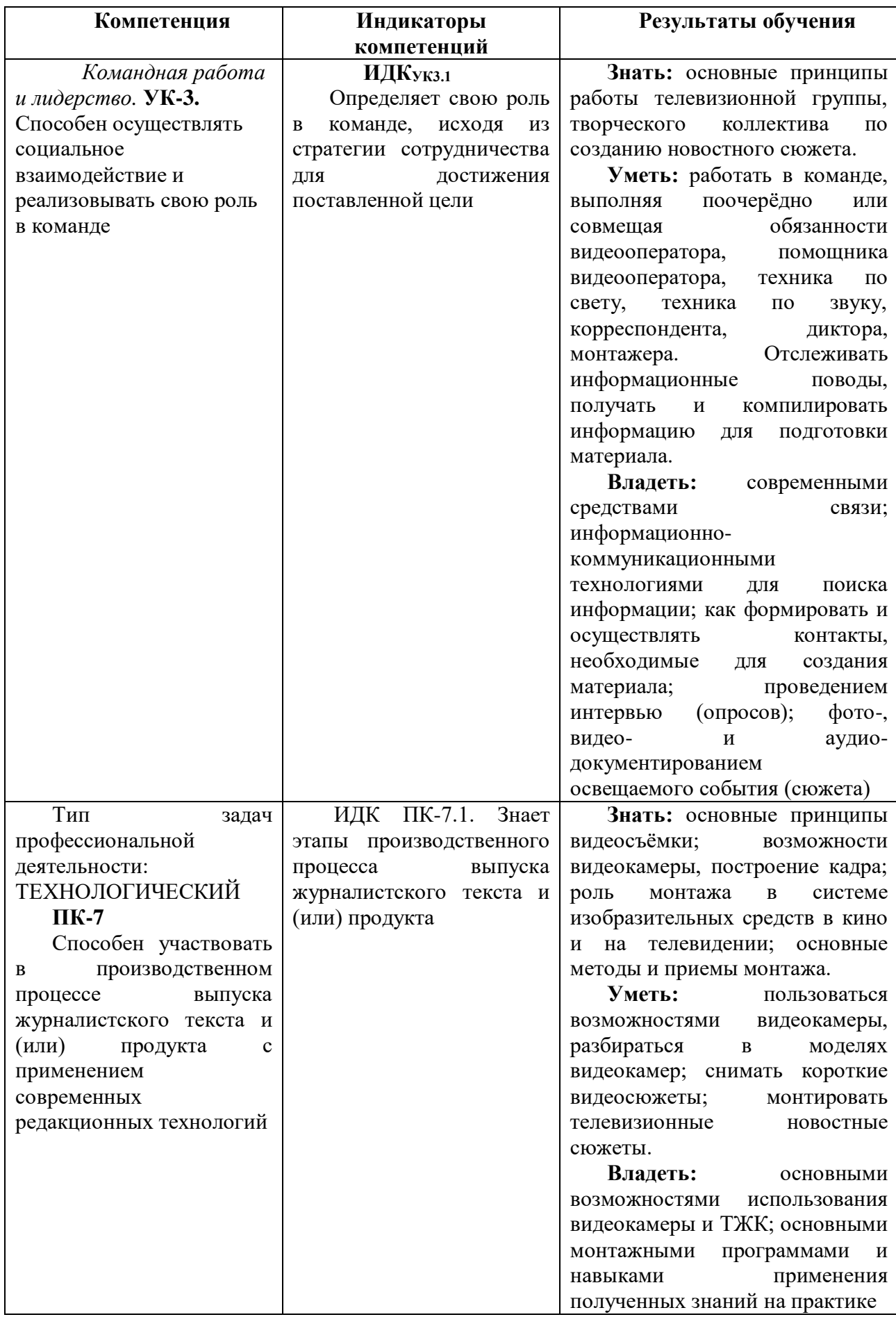

## **IY. СОДЕРЖАНИЕ И СТРУКТУРА ДИСЦИПЛИНЫ**

### **Объём дисциплины составляет 4 зачетных единицы, 144 часа,**

в том числе \_\_\_\_\_\_\_ зачетных единиц, \_\_\_\_\_\_\_часов на экзамен *(при наличии)*

в том числе  $\overline{03}$  зачетных единиц,  $\overline{08KO}$  часов на зачет *(при наличии)* 

Из них реализуется с использованием электронного обучения и дистанционных образовательных технологий 12 часов (*указать при необходимости)*

Из них \_32\_ часа – практическая подготовка *(указать при наличии)*

**Форма промежуточной аттестации: \_\_\_\_\_\_\_\_\_\_\_\_\_\_\_\_\_\_\_\_\_\_\_\_\_\_\_\_зачет\_\_\_\_\_\_\_\_\_\_\_\_\_\_\_\_\_\_\_\_\_\_\_\_\_\_\_\_\_\_\_\_\_\_** 

*(экзамен, зачет, зачет с оценкой)*

#### **4.1 Содержание дисциплины, структурированное по темам, c указанием видов учебных занятий и отведенного на них количества академических часов**

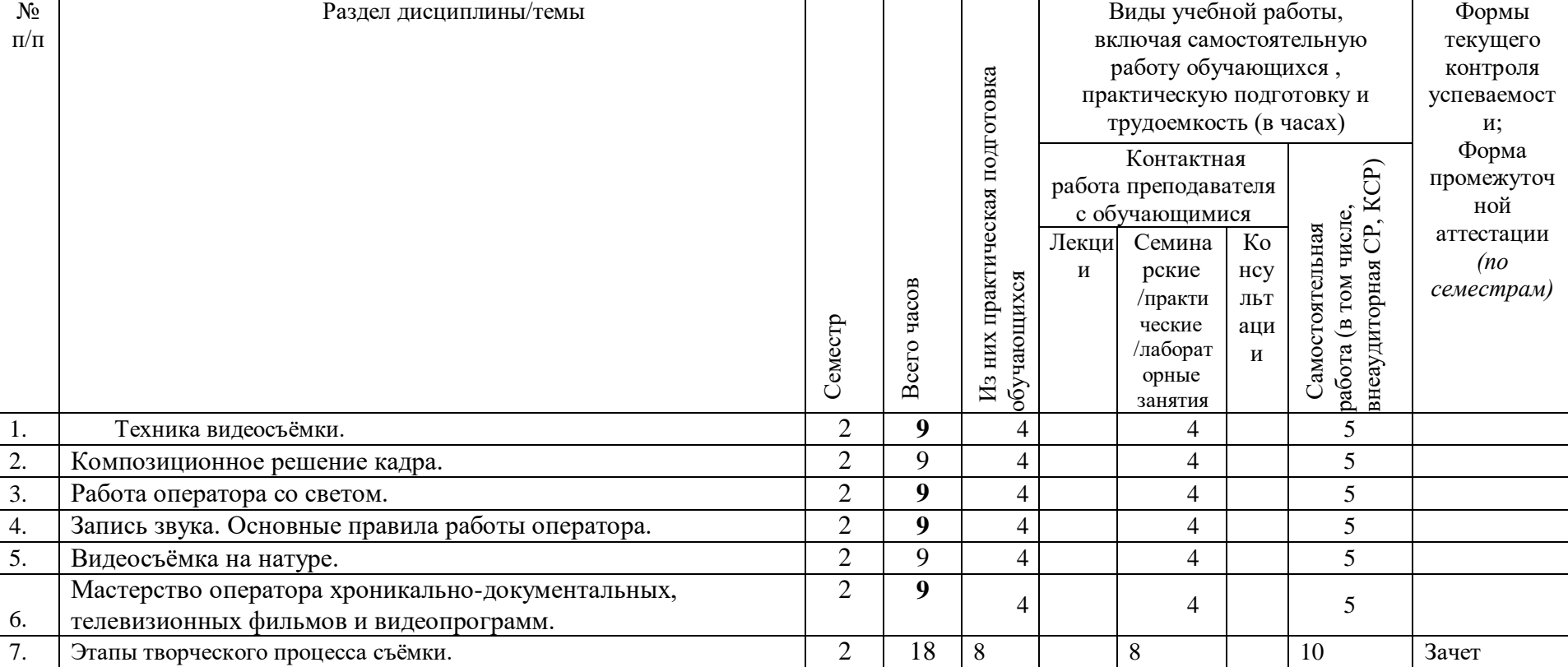

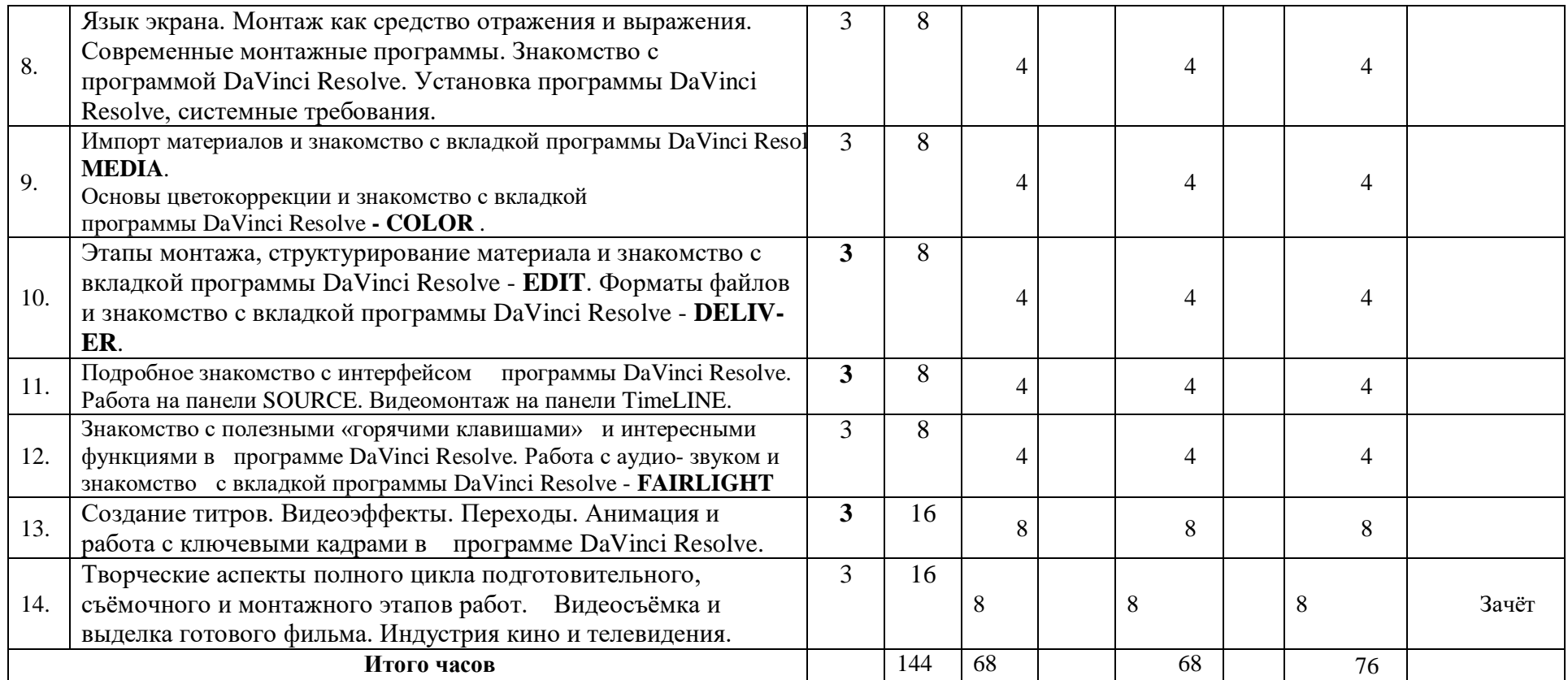

# **4.2 План внеаудиторной самостоятельной работы обучающихся по дисциплине**

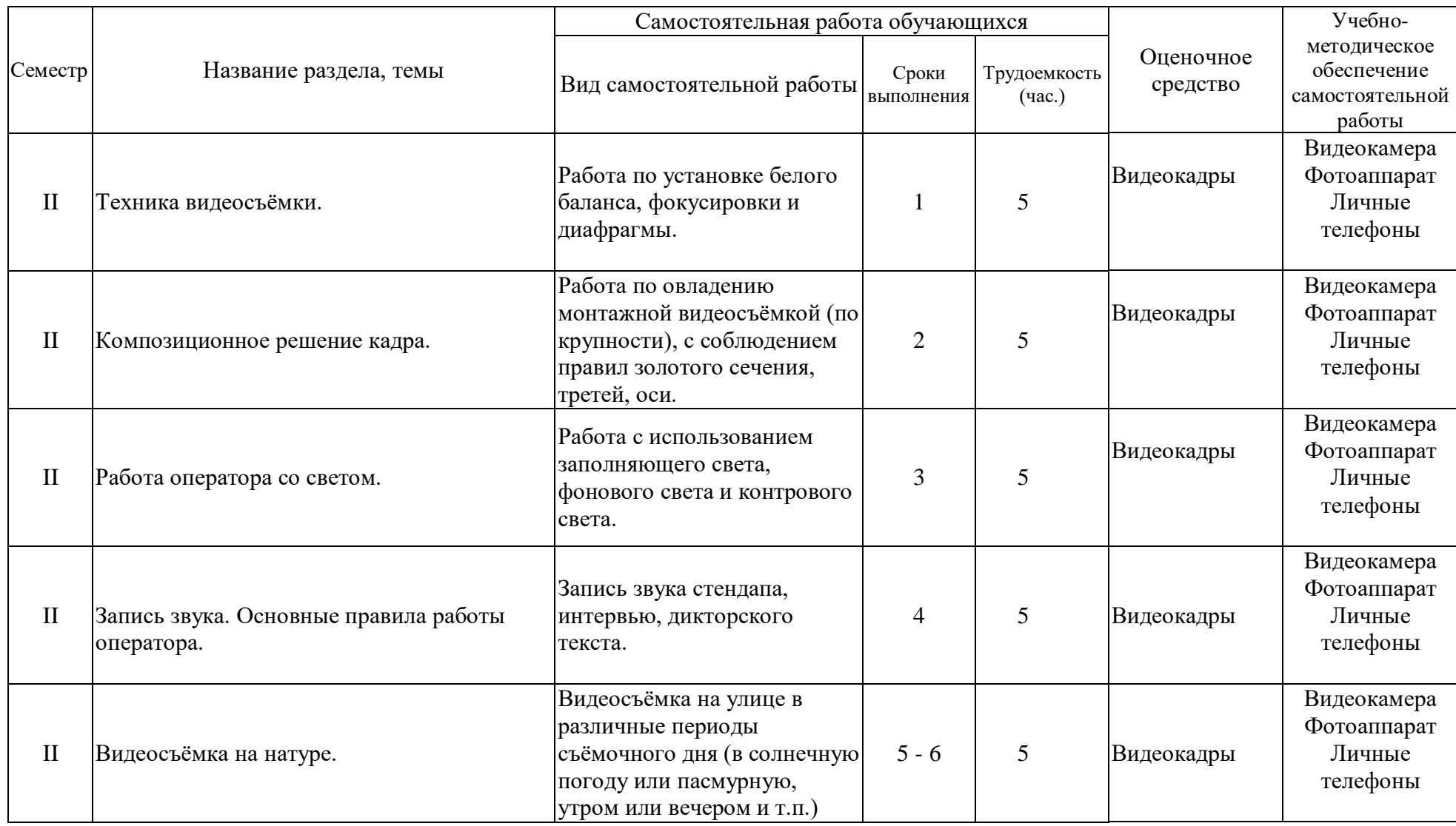

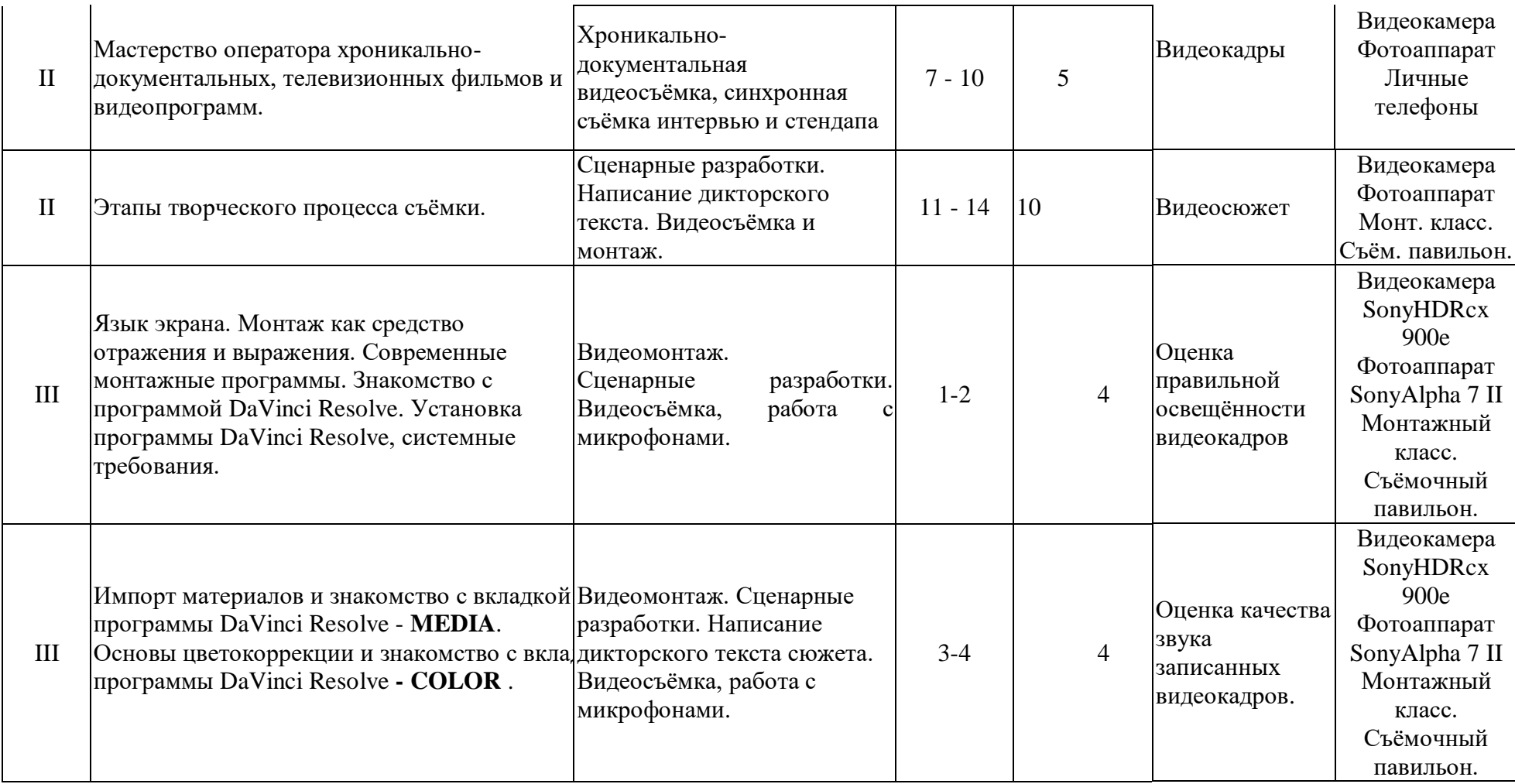

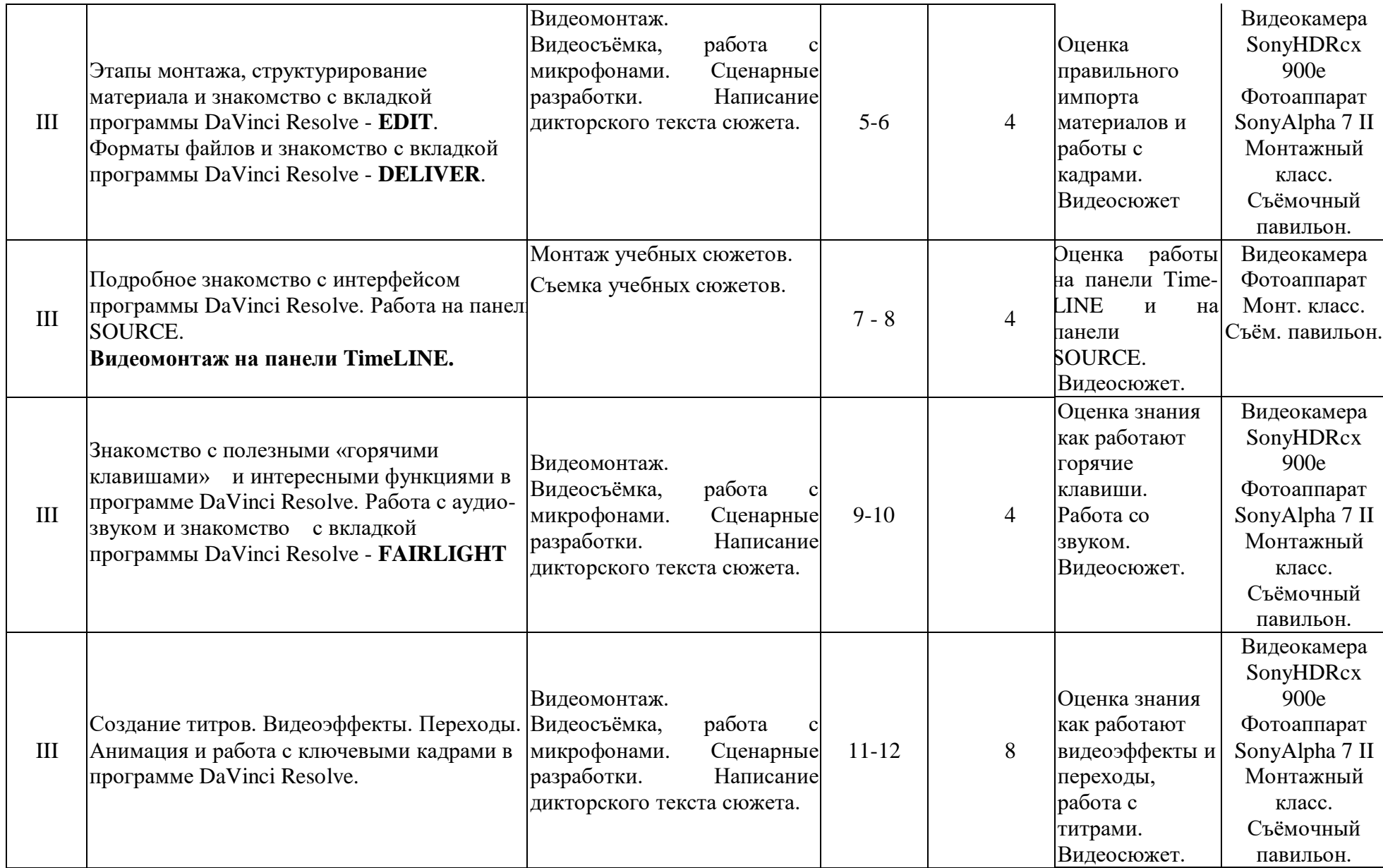

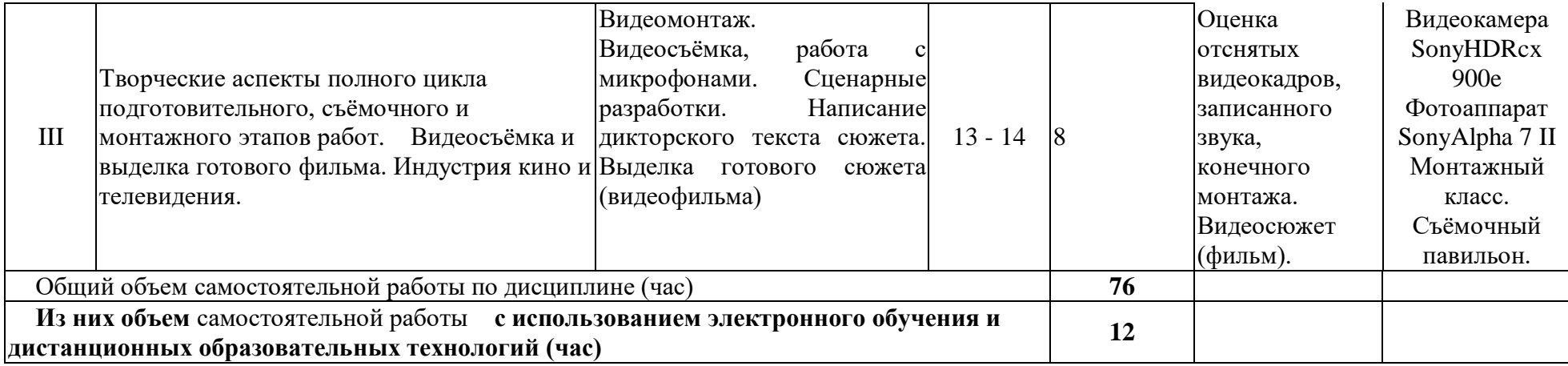

#### **4.3 Содержание учебного материала**

#### **1. Техника видеосъёмки.**

Форматы телевизионных видеокамер и особенности их выбора. Видеосъёмка на мобильном телефоне. Правила видеосъёмки или ошибки начинающего оператора.

Работа оператора при видеосъёмке: использование различных установок по фокусировке, работе с диафрагмой, выдержкой, трансфокатором и белым балансом. Основные проблемы в работе оператора.

Изобразительный эффект достигаемый различными приемами съемки. Работа со штативом. Применение панорамных съемок и техника их выполнения. Изменение перспективы при съемке широкоугольной и длиннофокусной оптикой. Экспозиционный контроль изображения. Творческое применение специальных и комбинированных видов съемки для достижения определенного эффекта.

#### **2. Композиционное решение кадра.**

Композиция кадра, как основная художественно-творческая работа оператора.

Композиция и её виды. Композиция в живописи, фотографии и кинематографе. Изобразительно-монтажная конструкция фильма. Организация «оптического» внимания зрителя. Композиционные (силовые) линии при построении кадра. Равновесие композиционных элементов – «открытая» и «закрытая» композиции. Нарушение привычных (гармоничных) норм, как способ воздействия на зрителя (симметричная или ассиметричная композиция).

Понятие «формат кадра». Кадр – съемочная и монтажная единица фильма. Основные изобразительные формы кинокадров: общий, средний, крупный, панорама и их назначение в изобразительно-монтажной конструкции видеосюжета, репортажа, фильма. Сюжетнокомпозиционный центр кадра. Координация монтажных кадров по движению, по ракурсу, по крупности плана, по свету и цвету.

#### **3. Работа оператора со светом.**

Операторское освещение – изобразительные и фотографические задачи. Физическая природа света. Цветовая температура. Отражение, поглощение и пропускание света. Освещенность и яркость.

Изобразительно-живописные задачи постановки света при съёмке: выявление объема и формы предметов, передача рельефа и фактуры материала и создание иллюзии глубины пространства. Характеристика осветительных приборов, как серьёзного помощника работы оператора.

Основные принципы освещения объектов. Виды света: рисующий свет, контровой, бестеневой свет. Экспозиционный режим освещения и понятие «ключевой свет». Световой баланс и контраст изображения.

Работа со светом в павильоне. Освещение сюжетно-важного объекта в кадре, освещение декорации и фона. Работа над освещением портрета. Визуальный и инструментальный контроль освещения.

«Режимная» и ночная съемка. Экспозиционный контроль при съемке со светом на

натуре.

#### **4. Запись звука. Основные правила работы оператора.**

Основы работы со звуком.

 Правила работы оператора: основные обязанности, что оператор должен подготовить для видеосъёмки заранее, его действия непосредственно перед съёмкой; важные элементы на которые необходимо обращать внимание во время съёмки; обязанности в после съёмочный период.

#### **5. Видеосъёмка на натуре.**

Солнце и небо – основные источники освещения при натурных киносъемках.

Световой режим в различные периоды съемочного дня. Фронтальное и контровое солнечное освещение. Освещенность объектов в пасмурную погоду. Воздушная дымка и передача тональной перспективы. «Режимное» и ночное освещение.

Выбор условий освещения и погоды для решения изобразительных, живописных задач эпизода. Световое единство монтажных кадров. Применение отражательной и электрической подсветки, рассеивателей. Использование светофильтров и насадок.

#### **6. Мастерство оператора хроникально-документальных, телевизионных фильмов и видеопрограмм.**

Необходимые знания и умения для работы кинооператора-журналиста

Специфические формы кинорепортажа для кино и телевидения. «Прямая» съемка действительности. Творчески-производственная работа оператора над событийным репортажем: тематика и сюжеты событийного репортажа, индивидуальная и коллективная съемка события.

Специфика изобразительной работы оператора-документалиста: выбор точки съемки, кадрирование и законы монтажной съемки, выбор момента съемки. Техника репортажной съемки: съемка с наземных водных и воздушных видов транспорта, съемка при малой освещенности, съемка с применением электрической подсветки в интеръере, съемка ручной камерой. Синхронная съемка кинорепортажа.

Особенности работы оператора над съемкой спортивных сюжетов.

Творческая и производственная работа оператора над документальными фильмами: подготовка к съемкам фильма, изобразительный замысел и методы его воплощения – «скрытая» камера, «привычная» камера, метод длительного наблюдения и др.

Работа автора-оператора над хроникально-документальными фильмами и сюжетами.

Сравнительный анализ технологий кинопроизводства и видеопроизводства

#### **7. Этапы творческого процесса съёмки.**

Назначение сценария. Видеожурналистика, как средство популяризации и исследования. Творческие, технические средства испецифика изобразительного строя видеосюжета, репортажа, фильма. Творческие и производственные задачи оператора: изучение материала будущего фильма, участие в разработке режиссерского сценария, работа с консультантами, разработка методики и техники съёмки.

Специфика операторской работы над фильмами различной тематики и жанров. Замысел изобразительного решения и предполагаемого видеоряда. Съемка объектов специализированных производственных помещениях, научных лабораториях, клиниках, на заводах, фабриках, стройках, фермах, сельхоз хозяйствах и т.д. и т.п..

#### **8. Язык экрана. Монтаж как средство отражения и выражения. Современные монтажные программы. Знакомство с программой DaVinci Resolve. Установка программы DaVinci Resolve, системные требования.**

Современные форматы видеоизображения и монтажные программы. Планирование в системе видеомонтажа. Правила монтажа или ошибки начинающего монтажера.

 Монтаж как средство отражения и выражения. Современные монтажные программы. Начало работы в программе **DaVinci Resolve**. Установка программы **DaVinci Resolve**, системные требования. Изобразительный эффект достигаемый различными приемами монтажа.

### **9. Импорт материалов и знакомство с вкладкой программы DaVinci Resolve - MEDIA. Основы цветокоррекции и знакомство с вкладкой программы DaVinci Resolve - COLOR .**

Рассмотрение возможностей и настроек окна **Project** (Проект). Сведения о работе с файлами проектов. Импорт материалов. Основные операции с клипами.

Первые шаги по цветокоррекции и вывод готового фильма в программе **DaVinci Resolve.**

### **10. Этапы монтажа, структурирование материала и знакомство с вкладкой программы DaVinci Resolve - EDIT. Форматы файлов и знакомство с вкладкой программы DaVinci Resolve - DELIVER.**

Быстрый старт: монтаж простого фильма из фотографий. Равновесие композиционных элементов – «открытая» и «закрытая» композиции. Нарушение привычных (гармоничных) норм, как способ воздействия на зрителя (симметричная или ассиметричная композиция).

Понятие «формат кадра». Кадр – съемочная и монтажная единица фильма. Основные изобразительные формы кинокадров: общий, средний, крупный, панорама и их назначение в изобразительно-монтажной конструкции видеосюжета, репортажа, фильма. Сюжетнокомпозиционный центр кадра. Координация монтажных кадров по движению, по ракурсу, по крупности плана, по свету и цвету.

Установки. Рендеринг. Подготовка материала в программе **DaVinci Resolve** и форматы файлов.

### **11. Подробное знакомство с интерфейсом программы DaVinci Resolve. Работа на панели SOURCE. Видеомонтаж на панели TimeLINE.**

Интерфейс в программе **DaVinci Resolve**.

Главное средство монтажа в **DaVinci Resolve** – окно **Timeline** (Монтаж). Разбор строения этого окна и основные приемы управления средой редактирования фильмов в окне **Timeline** (Монтаж).

 Детали и назначение элементов интерфейса окна **Monitor** (Монитор), а также приемы маркировки клипов и фильмов.

Работа в окне **Timeline** (Монтаж) по проведению линейного монтажа.

### **12. Знакомство с полезными «горячими клавишами» и интересными функциями в программе DaVinci Resolve. Работа с аудио- звуком и знакомство с вкладкой программы DaVinci Resolve - FAIRLIGHT**

Знакомство с полезными «горячими клавишами» и функциями в программе DaVinci Resolve.

 Микширование (монтаж) звука во вкладке программы DaVinci Resolve - FAIR-LIGHT.

#### **13. Создание титров. Видеоэффекты. Переходы. Анимация и работа с ключевыми кадрами в программе DaVinci Resolve.**

 Создание титров, текстовых подписей и рисунков, которые позволяется добавлять к фильму.

 Ознакомление с широкой гаммой спецэффектов, позволяющих создать зрелищный и динамичный фильм. Основные сведения об эффектах и их использовании, применение основных типов спецэффектов, принципы работы с эффектами.

### **14. Творческие аспекты полного цикла подготовительного, съёмочного и монтажного этапов работ. Видеосъёмка и выделка готового фильма. Индустрия кино и телевидения.**

Назначение сценария и сценарного плана. Творческие, технические средства и специфика изобразительного строя видеосюжета, репортажа, фильма. Творческие и производственные задачи видеооператора и монтажера: изучение материала будущего фильма, участие в

разработке режиссерского сценария, работа с консультантами, разработка методики и основных этапов видеосъёмки и монтажа. Специфика съёмочной и монтажной работы над фильмами различной тематики и жанров. Замысел изобразительного решения и предполагаемого видеоряда. Работа начинающего оператора и монтажера.

| $N_{2}$<br>$\Pi/\Pi$ | № раздела, темы                  | Наименование<br>семинаров,<br>практических | Трудоемк<br>ость (час) |                                    | Оценочные<br>средства           | Формиру<br>емые<br>компетен       |
|----------------------|----------------------------------|--------------------------------------------|------------------------|------------------------------------|---------------------------------|-----------------------------------|
|                      |                                  | И<br>лабораторных<br>работ                 | Bcer<br>$\mathbf{o}$   | Из<br>НИ<br>$\mathbf X$<br>$\pi p$ |                                 | ЦИИ<br>индикато<br>$p_{\rm BI}$ * |
|                      |                                  |                                            |                        | акт<br>ИЧ                          |                                 |                                   |
|                      |                                  |                                            |                        | ${eck}$                            |                                 |                                   |
|                      |                                  |                                            |                        | ая                                 |                                 |                                   |
|                      |                                  |                                            |                        | ПО                                 |                                 |                                   |
|                      |                                  |                                            |                        | ДГО                                |                                 |                                   |
|                      |                                  |                                            |                        | <b>TOB</b>                         |                                 |                                   |
|                      |                                  |                                            |                        | ка                                 |                                 |                                   |
| $\mathbf{1}$         | $\overline{2}$                   | 3                                          | $\overline{4}$         | 5                                  | 6                               | $\overline{7}$                    |
| 1.                   | Техника видеосъёмки              | Съемка                                     | $\overline{2}$         | $\overline{2}$                     | Оценка качества<br>фокусировки, | ИДКукз.1<br>ИДК ПК-               |
|                      |                                  | учебных                                    |                        |                                    | выдержки и                      | 7.1.                              |
|                      |                                  | сюжетов                                    |                        |                                    | диафрагмы                       |                                   |
|                      |                                  |                                            |                        |                                    | фотографий и                    |                                   |
|                      |                                  |                                            |                        |                                    | видеокадров                     |                                   |
| 2.                   | Композиционное решение           | Съемка                                     | $\overline{2}$         | $\overline{2}$                     | Оценка                          | ИДКукз.1                          |
|                      | кадра                            | учебных                                    |                        |                                    | правильности                    | ИДК ПК-                           |
|                      |                                  | сюжетов                                    |                        |                                    | кадровки, ракурса,              | 7.1.                              |
|                      |                                  |                                            |                        |                                    | выполнения                      |                                   |
|                      |                                  |                                            |                        |                                    | правил третей,                  |                                   |
|                      |                                  |                                            |                        |                                    | правил оси,                     |                                   |
|                      |                                  |                                            |                        |                                    | внутрикадровой                  |                                   |
| 3.                   | Работа<br>оператора<br>$\rm{co}$ | Работа на                                  |                        |                                    | динамики<br>Оценка              | ИДКукз.1                          |
|                      | светом                           |                                            |                        | $\overline{2}$                     | правильной                      | ИДК ПК-                           |
|                      |                                  | съемочной                                  | $\overline{2}$         |                                    | освещённости                    | 7.1.                              |
|                      |                                  | площадке.                                  |                        |                                    | фотографий и                    |                                   |
|                      |                                  |                                            |                        |                                    | видеокадров                     |                                   |
| 4.                   | Запись<br>звука.<br>Основные     | Съемка                                     |                        |                                    | Оценка качества                 | ИДКукз.1                          |
|                      | правила работы оператора         | учебных                                    |                        | $\overline{2}$                     | звука записанных                | ИДК ПК-                           |
|                      |                                  | сюжетов.                                   | $\mathbf{2}$           |                                    | видеокадров                     | 7.1.                              |
|                      |                                  | Монтаж                                     |                        |                                    |                                 |                                   |
|                      |                                  | учебных                                    |                        |                                    |                                 |                                   |
|                      |                                  | сюжетов.                                   |                        |                                    |                                 |                                   |
|                      |                                  |                                            |                        |                                    |                                 |                                   |
| 5.                   | Видеосъёмка на натуре            | Съемка                                     | $\overline{2}$         | $\overline{2}$                     | Видеосюжеты                     | ИДКукз.1<br>ИДК ПК-               |
|                      |                                  | учебных                                    |                        |                                    |                                 | 7.1.                              |
|                      |                                  | сюжетов.                                   |                        |                                    |                                 |                                   |

**4.3.1. Перечень семинарских, практических занятий и лабораторных работ**

![](_page_15_Picture_436.jpeg)

![](_page_16_Picture_430.jpeg)

#### **4.3.2. Перечень тем (вопросов), выносимых на самостоятельное изучение студентами в рамках самостоятельной работы (СР)**

![](_page_16_Picture_431.jpeg)

![](_page_17_Picture_492.jpeg)

![](_page_18_Picture_266.jpeg)

#### **4.4. Методические указания по организации самостоятельной работы студентов**

**Задание 1-7.** (работа дифференцируется от первоначальных навыков студентов): **а)** Установить на своих телефонах мобильное приложение для видеосъёмки, которые использовать при отсутствии возможности прибыть в учебную студию для выполнения задания. Сделать фото- и видео- сюжеты с разными параметрами экспозиции, крупности плана, динамики, «белого баланса» и освещения.

Студенты на практике убеждаются в том, что диафрагма, фокусное расстояние, скорость затвора, крупность и динамика планов, правильное выставление «белого баланса» и освещения играют существенную роль в конечном качестве кадра даже на мобильном телефоне, особенно если его установить на штатив. Прочно вошедшие в обиход автоматические настройки в профессиональной работе ведут к ухудшению качества, это же можно отследить на мобильных телефонах на которых тоже актуально учиться работать на ручных настройках видеосъёмки. Начинать с простого (делать фотосессии), переходить к более сложному (видеосюжеты). Учиться делать статические кадры с динамикой внутри кадра, запретить на первых порах себе делать панорамы, наезды и отъезды.

Сделать видео- сюжеты с записью интервью, «стендапа» и др.

Смонтировать видеосюжет на своих фотографиях. Смонтировать видеосюжет на своих видеокадрах.

Студенты на практике учатся профессионально работать на ручных настройках видеосъёмки и выполняя чисто журналистскую корреспондентскую работу; осуществлять видеосъёмку при разных условиях освещения (на улице, в помещениях, при солнечном освещении или свете ламп).

 Важно отбиться по пресетам (настройкам) и «белому балансу», поставить правильно интервьюируемого или студента-журналиста в кадр, уметь прерывать съёмку если что-то пошло не так или что-то необходимо поправить (исправить) в кадре.

Опыт видеосъёмки и последующего монтажа позволяет сразу выявить ошибки видеосъёмки, наработке профессиональных навыков.

**б)**.Написание сценария и сценарного плана видеосъёмки; видеосъёмка сюжета по своему сценарию и сценарному плану.

Для съемок студентам рекомендуется выбирать темы, которые интересны не только им, но и товарищам по учёбе – история и события на факультете, в университете, в городе. Для подготовки «стендапов» и интервью легко наработать подготовительный материал через интернет. Текст должен быть изложен просто и увлекательно, своим языком. Работа используется студентами для наработки навыков умения держаться и разговаривать в кадре.

Если человек в кадре говорит плохо, скованно или не может сказать всё одним блоком – оператор с помощью смены крупности планов добивается возможности монтажного стыка, ищет и снимает хорошие перебивки. Рекомендуется снимать статичные и динамичные планы, избегать панорамы, наезды и отъезды.

Опыт, написания сценария, видеосъёмки, написания дикторского текста и последующего монтажа позволяет нарабатывать профессиональные навыки создания телевизионных сюжетов даже с использованием мобильных телефонов.

**Задание 8-11.** Установить на телефон мобильное приложение для видеомонтажа и далее учиться пользоваться этим приложением при отсутствии возможности приходить в учебный монтажный класс. Смонтировать видеосюжет на своих фотографиях. Смонтировать видеосюжет на своих видеокадрах. Важно отойти от бытовой съёмки сюжетов, научиться снимать профессионально, выполняя дополнительно функции звукооператора, журналиста и режиссёра, нарабатывают навыки: правильно подготавливаться, записывать и проверять звук. Многофункциональность предполагает: подготовить ТЖК (видеокамеру), выставить правильно свет, подготовить и проверить микрофоны. Отснять видео по написанному сценарию и смонтировать видеосюжет.

Опыт, написания сценария, видеосъёмки, написания дикторского текста и последующего монтажа позволяет совершенствовать профессиональные навыки создания телевизионных сюжетов.

**Задание 12 - 13.** Самостоятельную работу лучше начинать с написания сценария и сценарного плана. Студенты учатся практическим навыкам работы от видеосъёмки до озвучки и монтажа. Нарабатывают умения: правильно подготавливать материал, закидывать и проверять видео- и аудио- файлы; учатся работать с титрами, переходами и эффектами. Совершенствуются профессиональные навыки журналиста – корреспондента при написании дикторского текста. Текст начитывается диктором и кладётся на тайм-лайн (видео линейку). С отредактированными синхронами и стендапами вместе с дикторским текстом делается монтаж по звуку. Под каждое слово готового монтажа по звуку монтируется отснятый видеоматериал. Делается черновой монтаж. Накладываются титры, музыка. По черновому монтажу видно – что недоработано. Доснимается недостающий видеоматериал. Дописывается, перечитывается дикторский текст. Делается чистовой монтаж, обсчитывается. Конечный файл сдаётся преподавателю.

**Задание 14.** Написание сценария и сценарного плана; видеосъёмка и видеомонтаж сюжета (видеофильма) по своему сценарию и сценарному плану.

Для монтажа студентам рекомендуется выбирать темы, которые интересны не только им, но и товарищам по учёбе – история и события на факультете, в университете, в городе. Текст должен быть изложен просто и увлекательно, своим языком. Работа важна для приобретения профессиональных навыков создания конечного продукта для СМИ, используется студентами для наработки навыков умения держаться и разговаривать в кадре, комплексно уметь выполнять все работы связанные с видеосъёмкой и монтажом.

### **4.5. Примерная тематика курсовых работ (проектов) (при наличии)**

Курсовые работы по данной дисциплине учебным планом не предусмотрены.

# **V. УЧЕБНО-МЕТОДИЧЕСКОЕ И ИНФОРМАЦИОННОЕ ОБЕСПЕЧЕНИЕ ДИСЦИПЛИНЫ (МОДУЛЯ):**

- а) перечень литературы
- 1. Телевизионная журналистика [Текст] : учеб. для студ. вузов / Моск. гос. ун-т им. М.В. Ломоносова ; Ред. Г. В. Кузнецов, В. Л. Цвик, А. Я. Юровский. - 5-е изд., перераб. и доп. - М. : Изд-во МГУ ; [Б. м.] : Наука, 2005. - 367 с. ; 21 см. - (Классический университетский учебник). - Библиогр.: с. 364-365. - ISBN 5-211-04837-7. - ISBN 5-02- 033905-9 : всего 60
- 2. Алёшин Л.И. Компьютерный видеомонтаж [Текст] : учебное пособие / Л. И. Алешин. - М. : Форум, 2016. - 175 с. всего 15
- **1.** Долгова, Ю. И. Телевизионная журналистика: Учеб. пособие для студентов вузов

[Текст : Электронный ресурс] / Ю. И. Долгова, Г. В. Перипечина, ред. - Электрон. текстовые дан. - Москва : Аспект Пресс, 2019. - 208 с. : ил. - ЭБС "Айбукс". - Неогранич. доступ. - ISBN 978-5-7567-1004-5 :

- **2.**Муратов, Сергей Александрович. Телевизионное общение в кадре и за кадром [Текст] : учеб. пособие для студ. вузов, обуч. по напр. 021400 "Журналистика" / С. А. Муратов. - М. : Аспект Пресс, 2003. - 202 с. ; 21 см. - ISBN 5-7567-0300-4 : всего 8+
- **3.**Муратов, Сергей Александрович. ТЕЛЕВИЗИОННОЕ ОБЩЕНИЕ В КАДРЕ И ЗА КАДРОМ [Электронный ресурс] : учебник и практикум / Муратов С.А. - 2-е изд., испр. и доп. - Электрон. текстовые дан. - М. : Издательство Юрайт, 2016. - 202 с. - (Авторский учебник). - Режим доступа: http://www.biblio-online.ru/book/98BF1653- 22B1-4AB5-9D01-37CBA7AF2043. - ЭБС "Юрайт". - Неогранич. доступ. - ISBN 978-5- 9916-8919-9 :
- **4.** Медынский, Сергей Евгеньевич. Оператор: пространство, кадр [Текст] : учеб. пособие для студ. вузов / С. Е. Медынский. - М. : Аспект Пресс, 2017. - 111 с. : ил. ; 20 см. - ISBN 978-5-7567-0820-2 всего 45
- **5.**Свитич, Л. Г. Профессия: журналист [Текст] : учеб. пособие для вузов / Л. Г. Свитич. - М. : Аспект Пресс, 2003. - 256 с. - Библиогр.: с. 216-218 и в подстроч. примеч. - Прил.: с. 219-254. всего 22
- **6.**Телевизионная журналистика [Текст] : учеб. для вузов / ред. кол.: Г. В. Кузнецов, В. Л. Цвик, А. Я. Юровский.- 4-е изд. - М. : МГУ : Высш. шк., 2002. - 304 с. всего 35
- **7.**Телевизионная журналистика [Электронный ресурс] : учеб. для студ. вузов, обуч. по напр. и спец. "Журналистика" / ред. Г. В. Кузнецов и др. - 5-е изд., перераб. и доп. - ЭВК. - М. : Изд-во МГУ ; [Б. м.] : Наука, 2005 . - 369 с. - Режим доступа: ЭЧЗ "Библиотех". - Неогранич. доступ. - ISBN 5-211-04837-7. - ISBN 5-02-033905-9 :

б) список авторских методических разработок:

<https://disk.yandex.ru/i/skwzdyTiIZ4Ezw>- учебный фильм по работе с телесуфлёром <https://disk.yandex.ru/i/4g9N4cm4sJ4-9A>- учебный ролик по работе с телесуфлёром <https://disk.yandex.ru/i/eRG6Pd2SMrhI9Q> - учебный фильм по монтажу на телефоне

в) базы данных, поисково-справочные и информационные системы

1. Научная электронная библиотека eLIBRARY.RU, более 20 полнотекстовых версий журналов по тематике курсов.

2. Электронная библиотека «Труды ученых ИГУ» [\(http://ellib.library.isu.ru\)](http://ellib.library.isu.ru/). Доступ к полным текстам учебных пособий, монографий и статей сотрудников университета, осуществляемый с любого компьютера сети Иркутского государственного университета.

3. Познин, В. Ф*.* Техника и технология СМИ. Радио- и тележурналистика : учебник и практикум для вузов / В. Ф. Познин. — Москва : Издательство Юрайт, 2020. – 362 с.

4. линейки современных профессиональных видеокамер:

- **От RED** отдельно матрица / отдельно корпус и "мозг"
- o [https://abelcinesalesforce2.s3.amazonaws.com/article/red-digital-cinema-camera](https://abelcinesalesforce2.s3.amazonaws.com/article/red-digital-cinema-camera-lineup/red_camera_lineup_v1.pdf)[lineup/red\\_camera\\_lineup\\_v1.pdf](https://abelcinesalesforce2.s3.amazonaws.com/article/red-digital-cinema-camera-lineup/red_camera_lineup_v1.pdf) - линейка камер RED
- o <https://www.cinema5d.com/red-red-camera-line-explained-confusion-obsolete> линейка камер RED
- o [http://docs.red.com/955-](http://docs.red.com/955-0156/EPICSCARLETOperationGuide/ru/Content/1_Intro/OverviewHTM.htm) [0156/EPICSCARLETOperationGuide/ru/Content/1\\_Intro/OverviewHTM.htm](http://docs.red.com/955-0156/EPICSCARLETOperationGuide/ru/Content/1_Intro/OverviewHTM.htm) - информация на русском
- **От ARRI:**
- o Arri Alexa, Arri Alexa Plus, Arri Alexa XT
- o Arri Alexa Mini / LF примеры [https://youtu.be/sa3W\\_METIJY](https://youtu.be/sa3W_METIJY)

5. фотоаппараты для видеосъёмки, электронные стедикамы:

[http://fixthephoto.com/best-canon-for-video.html](https://vk.com/away.php?utf=1&to=http%3A%2F%2Ffixthephoto.com%2Fbest-canon-for-video.html)

[https://vk.com/away.php?utf=1&to=https%3A%2F%2Fwww.digitalcameraworld.com%2Fbuying](https://vk.com/away.php?utf=1&to=https%3A%2F%2Fwww.digitalcameraworld.com%2Fbuying-guides%2Fbest-sony-cameras)[guides%2Fbest-sony-cameras](https://vk.com/away.php?utf=1&to=https%3A%2F%2Fwww.digitalcameraworld.com%2Fbuying-guides%2Fbest-sony-cameras)

https://vk.com/away.php?utf=1&to=https%3A%2F%2Fwww.digitalcameraworld.com%2Fbuyingguides%2Fbest-panasonic-cameras

<https://youtu.be/rybeFGFyNUE> - инструкция для DJI Ronin-S на русском примеры кодеков:

https://www.apple.com/support/assets/docs/products/finalcutpro/Apple ProRes June 2014 loc ru [\\_RU.pdf](https://www.apple.com/support/assets/docs/products/finalcutpro/Apple_ProRes_June_2014_loc_ru_RU.pdf)

- [https://www.youtube.com/watch?v=Fc8q\\_3ot3lQ&feature=emb\\_logo](https://www.youtube.com/watch?v=Fc8q_3ot3lQ&feature=emb_logo) Blackmagic RAW
- <https://www.canon.ru/pro/stories/cinema-raw-light/> Canon RAW Light

6. примеры работы с выдержкой, диафрагмой, ISO: [https://www.youtube.com/watch?v=YHwkvtH\\_4z4](https://www.youtube.com/watch?v=YHwkvtH_4z4) <https://www.youtube.com/watch?v=qD7rvRbJp70> Panasonic <https://www.youtube.com/watch?v=HYqMGLlvFw0> - X-T3

7. примеры и программы построения мизансцены:

- <https://www.youtube.com/watch?v=9FBnSmbafC8>
- <https://www.youtube.com/watch?v=9AGaECt9j4g> <https://www.youtube.com/watch?v=f7fHwLEtx3U> - управление вниманием за счет склеек
- <https://telegra.ph/Vizualnoe-povestvovanie-kak-vybor-obektiva-vliyaet-na-obraz-personazhej-08-08> как крупность планов влияет на образы персонажей <https://www.cinema5d.com/blocker-app-brings-live-ar-scene-blocking-iphone> - AR для построения мизансцены [https://store.steampowered.com/app/904960/Cine\\_Tracer](https://store.steampowered.com/app/904960/Cine_Tracer) - программа для PC / MAC <https://www.hollywoodcamerawork.com/shot-designer.html> - схематичное построение мизансцены

# 8. композиция кадра:

- <https://cameralabs.org/10436-kak-postroena-kompozitsiya-kadra-v-izvestnykh-filmakh>
- <https://www.youtube.com/watch?v=DNplQBbxjbw> mr. robot quadrant framing
- <https://www.youtube.com/watch?v=eWeotGVbCYE&feature=youtu.be> KHS Composition
- <https://www.youtube.com/watch?v=TwBWz6Sf5rs> нестандартные планы
	- 9. кадры из фильмов для самостоятельного разбора:
	- [https://film-grab.com](https://film-grab.com/)
	- [https://shots.filmschoolrejects.com](https://shots.filmschoolrejects.com/)
	- $\bullet$  [https://moviesincolor.com](https://moviesincolor.com/) не только кадры, но и разбор цветовой палитры референсы:
- <https://vk.com/fps24> отличная группа в вк
- [https://vimeo.com/channels/sta...](https://vimeo.com/channels/staffpicks) избранные видео на Vimeo
- <https://reelsource.ru/> тут можно посмотреть работы соотечественников
- $\bullet$  <https://www.filmsupply.com/> отличный банк кинематографичных стоков
- <https://vk.com/motiongraphics> много по эффектам и инфографике
- [https://www.behance.net/search...](https://www.behance.net/search) больше по графике , но иногда попадаются крутые рекламы <https://youtu.be/vaPqW35dudo>- Как делают новости на ТВ. Сюжет и БЗ.

# **VI. МАТЕРИАЛЬНО-ТЕХНИЧЕСКОЕ ОБЕСПЕЧЕНИЕ ДИСЦИПЛИНЫ**

# **(МОДУЛЯ):**

6.1. Учебно-лабораторное оборудование, технические и электронные средства обучения:

- съёмочный павильон со студийным светом, оборудованный хромокеем (зелёный цвет), сценой и техническими возможностями для съёмки и записи, выходу в интернет новостных и других ТВ передач

- монтажный класс с проведённым интернет-обеспечением для 5 монтажных комплексов, позволяющих монтировать конечный продукт (видеоролики, сюжеты и фильмы) в ходе обучения студентов видеосъёмке и монтажу.

6.2. Программное обеспечение:

- Программа DaVinci Resolve 18 - на всех монтажных компьютерах (6 комплексов).

Современная монтажная программа, позволяющая монтировать, делать цветокоррекцию, частичную анимацию, работу со звуком – полную выделку от видеоролика до фильма.

6.3. Технические и электронные средства:

- монтажные комплексы: 6 компьютеров
- видеокамеры: Sony DSR250, SonyPXW-X160C, SonyPXW-FS5K, Sony HDRcx900e
- фотоаппарат Sony Alpha 7 II
- штативы, микрофоны, накамерный свет, наборы операторского света.

# **VII. Образовательные технологии:**

Дисциплина «Техника видеосъёмки и основы монтажа» состоит из лабораторных (практических) занятий, на которых студенты проводят видеосъёмку в различных условиях (в том числе в съёмочном павильоне телестудии ИГУ) и электронный видеомонтаж в классе видеомонтажа.

![](_page_22_Picture_317.jpeg)

# **Наименование тем занятий с использованием активных форм обучения:**

![](_page_23_Picture_402.jpeg)

![](_page_24_Picture_226.jpeg)

# **VIII. ОЦЕНОЧНЫЕ МАТЕРИАЛЫ ДЛЯ ТЕКУЩЕГО КОНТРОЛЯ И ПРОМЕЖУТОЧНОЙ АТТЕСТАЦИИ:**

#### **Оценочные материалы (ОМ):**

8.1. Оценочные материалы для входного контроля.

Устный опрос студентов.

8.2. Оценочные материалы текущего контроля.

1. Подготовить видеопланы с использованием композиционных правил кадра.

2. Подготовить видеокадры по монтажному принципу видеосъёмки с использованием разной крупности и динамичности планов.

3. Подготовить интервью (найти и сформулировать тему интервью, определить его задачу, написать предварительный разговор стенд-ап, сформулировать 5-7 вопросов, выстроенных в драматургически продуманной последовательности), смонтировать видеосюжет.

4. Подготовить репортаж (найти тему, определить круг эпизодов, синхронов, стендапов и др.), смонтировать видеосюжет

5. Написать сценарный план сюжета, отснять его, написать дикторский текст сюжета, сделать электронный видеомонтаж.

8.3. Оценочные материалы для промежуточной аттестации (КСР, зачёт).

- контрольная самостоятельная работа (КСР - зачёт): написать сценарный план сюжета, монтажно отснять его, написать дикторский текст, смонтировать сюжет.

- зачёт: написать сценарный план сюжета (видеофильма), отснять его, написать дикторский текст, смонтировать видеосюжет (видеофильм).

**Материалы для проведения текущего и промежуточного контроля знаний студентов:**

![](_page_25_Picture_328.jpeg)

![](_page_26_Picture_262.jpeg)

# **Демонстративные варианты контрольных работ:**

<https://www.youtube.com/watch?v=PeAvPvhqYWk&t=28s> Краткий обзор видеокамеры Sony HDR-CX900E

<https://disk.yandex.ru/d/BuDEruwea6srLw> Сюжет о вручении погон в ВУЦ ИГУ 2021 год <https://disk.yandex.ru/i/77e66Qt-kMXGTA> Выпуск ИФИЯМ ИГУ 2021 год <https://disk.yandex.ru/i/axszpzUjmIZdHg> Реклама ИФИЯМ ИГУ 2021 год <https://disk.yandex.ru/i/6bqgQE1LziSCoA> Выпуск ВУЦ ИГУ 2021 год <https://disk.yandex.ru/d/QtnSylepWDU2gw> Мальта: перекрёсток миров. 2021 год <https://www.youtube.com/watch?v=cy8IBw3oBJE> Кросс нации – Иркутск 2019 год [https://www.youtube.com/watch?v=tKIN\\_TUJaJM](https://www.youtube.com/watch?v=tKIN_TUJaJM) Открытие Военного учебного центра ИГУ 2019 год <https://www.youtube.com/watch?v=bT9IgSapUIk> Выпуск ИФИЯМ ИГУ 2019 год <https://www.youtube.com/watch?v=4L8sXgdrTlQ&t=1s> Студенты о ИФИЯМ ИГУ 2019 год <https://www.youtube.com/watch?v=f0OY3wpemDo&t=7s> Дополнительное образование ИФИЯМ ИГУ <https://www.youtube.com/watch?v=G4nsaXlF6uc> Русский по пятницам 2019 год <https://www.youtube.com/watch?v=kYi5EGr7u94&t=100s> Выставка в библиотеке имени Г.Распутина. <https://www.youtube.com/watch?v=TJkfk3bxmLY&t=840s> Фотовыставка в ИФИЯМ ИГУ [https://www.youtube.com/watch?v=\\_hEwJv4vFLs](https://www.youtube.com/watch?v=_hEwJv4vFLs) Ассоциация выпускников ИГУ <https://www.youtube.com/watch?v=uUfCNH3ukag> Межвузовский волейбольный турнир <https://www.youtube.com/watch?v=zCHGquLbidU&t=2s> Открытие памятника к 100-летию ИГУ <https://www.youtube.com/watch?v=KwtcUiMcIrU&t=33s> День Победы в Иркутске 2021 год <https://disk.yandex.ru/i/UQX9dDcOJgenvA> День Победы в Иркутске 2022 год [https://www.youtube.com/watch?v=kHL2V99wK\\_E&t=166s](https://www.youtube.com/watch?v=kHL2V99wK_E&t=166s) Возложение венков в День Победы в Иркутске 2021 год <https://disk.yandex.ru/i/OALWXY6d7au57A> - поздравление ветеранов Великой Отечественной войны с Днём Победы в 2022 году <https://www.youtube.com/watch?v=tqSKojqm7Aw> Георгий Семёнович Виноградов, часть 1 <https://www.youtube.com/watch?v=bpCXD5hIqnQ> Георгий Семёнович Виноградов, часть 2 <https://www.youtube.com/watch?v=rBOET1DWkAM> Лекция А.М. Карапетьянца 2021 год https://www.youtube.com/watch?v=OjeKtSXOOFY&t=32s Абитуриентам ИФИЯМ 2021 год <https://www.youtube.com/watch?v=oLXPJpaYwsA&t=145s> Александр Князев, фотохудожник из Иркутска

<https://www.youtube.com/watch?v=pcIoeCgFVKI&t=12s>Выставка памяти фотохудожника Александра Князева

<https://www.youtube.com/watch?v=TvSrIZaCM8U&t=1126s>Сагаалган 2021 год

<https://disk.yandex.ru/i/IeFtKEp3xgk8SA>поздравление женщин с Международным днём 8 марта в 2022 году

<https://disk.yandex.ru/i/XEZ42BEn0Jb1ng> - «Жизнь в усадьбе Сукачёвых» - 2022 год.

https://disk.yandex.ru/i/6t3S57PF24OvLA передача «100 лиц Восточной Сибири» к 190-летию А.Д. Горемыкина Иркутского генерал-губернатора, покровителя ВСОИРГО – 2022 год.

<https://disk.yandex.ru/i/psNDOq9Kx6RCxw>- сюжет о литературной композиции «И снова ангелы в строю» - 2023 год.

<https://disk.yandex.ru/i/EflZsn6dExT-cg> - сюжет об открытии выставки посвящённой А.П. Белобородову – 2023 год.

<https://disk.yandex.ru/d/QlcxBpUoOfiS3w>- видеофильм для Центра ИГУ по работе с инвалидами и лицами с ограниченными возможностями здоровья – 2023 год.

# **Примерный перечень вопросов для собеседования к КСР и зачёту:**

- Основное и вспомогательное операторское оборудование. Жанровая видеосъемка материалов.
- Основное оборудование. Видеокамера, штатив.
- 3. Вспомогательная операторская техника.
- Операторский кран. Операторские тележки и рельсы. Стадикам.
- 5. Осветительные приборы для видеосъёмки.
- Пространство кадра.
- Глубина резкости.
- Влияние перспективы на глубину кадра. Глубина кадра. Арсенал средств, создающих кадровую глубину.
- 9. Характеристики света.
- Постановка света.
- Виды света.
- 12. Динамическая композиция.
- 13. Динамические возможности камеры.
- Сценарный замысел основа профессионализма. Путь от сценария до видеосъёмки.
- 15. Репортаж. Разновидности репортажа. Особенности подготовки и съёмки оператором репортажа.
- Телевизионное интервью, его разновидности. Особенности подготовки и съёмки оператором интервью.
- 17. Работа оператора при подготовке телевизионных дискуссий, бесед, теледебатов, прессконференций, брифингов и т.д.. Особенности видеосъёмки несколькими видеокамерами в команде. Работа ПТС.
- 18. Телевизионные профессии. Должностные обязанности оператора.
- 19. Работа на съемочной площадке.
- 20. Кадр и план. Временные и пространственные характеристики этих понятий. Внутрикадровое движение и законы динамической композиции.
- 21. Композиция кадра, виды композиций. Выразительные возможности ракурсной съемки.
- Оптические возможности объектива видеокамеры. Виды движения (ПНР, зумм, стробирование, ускоренный и замедленный кадр и стоп-кадр).
- 23. Понятие монтажная вилеосъёмка.
- 24. Какие монтажные программы вы знаете?
- 25. Для чего используется программа DaVinci Resolve.
- Для чего используется вкладка программы DaVinci Resolve **FAIRLIGHT**.
- Для чего используется вкладка программы DaVinci Resolve **MEDIA**.
- Для чего используется вкладка программы DaVinci Resolve **DELIVER.**
- Для чего используется вкладка программы DaVinci Resolve **EDIT.**
- Для чего используется вкладка программы DaVinci Resolve **COLOR**.
- Для чего используется вкладка программы DaVinci Resolve **FUSION**.
- 32. Для чего используется программа Adobe Photoshop.
- 33. TimeLINE в DaVinci Resolve.
- SOURCE в DaVinci Resolve это что?
- При создании сюжета какой стык считается лучшим, а какой хорошим?
- При создании сюжета сколько лучше использовать наездов, отъездов или панорам?
- $37.$  Что нужно помнить, снимая наезды или отъезды (панорамы)?
- 38. Какие панорамы (наезды, отъезды) лучше стыкуются?
- 39. Как производить импорт материалов.
- Для чего служат секвенции и способы создания секвенции.
- Для чего служат «Горячие клавиши» и как ими пользоваться.
- Способы выставления видеоматериалов на TimeLINE.
- 43. На каком канале оператор обычно пишет основной звук, а на каком интершумы?
- Зачем нужно писать интершумы?
- Способы выставления аудиоматериалов на TimeLINE.
- Видеоэффекты и переходы в чём их отличие.
- Система создания титров.
- В чём вы видите творческие аспекты монтажа.
- 49. Как производить экспорт готового фильма.
- 50. Как производить цветокоррекцию и для чего она используется.
- Этапы видеосъёмки и монтажа фильма.

Разработники-

доцент (занимаемая должность)

Р. Р. Саитгареев (инициалы, фамилия)

Программа составлена в соответствии с требованиями ФГОС ВО по направлению 42.03.02 «Журналистика» и профилю подготовки «Международная журналистика».

Программа рассмотрена на заседании отделения «Высшая школа журналистики и медиапроизводства» 09 февраля 2024 г. Протокол № 6.

А. В. Гимельштейн Руководитель отделения

Настоящая программа не может быть воспроизведена ни в какой форме без предварительного письменного разрешения кафедры-разработчика программы.